# **История версий модема "СПЕКТР- 48MSK"**

До версии **v1.35t1.09** история не велась

# Модем: **v1.35а** Телеметрический модуль: **t1.09 Микропрограмма**

### **Изменения:**

Добавлен режим сканирования радиоэфира на предмет наличия пакетов модема "СПЕКТР-48MSK". Команда \$SCAN

## **Ошибки:**

Нет ошибок

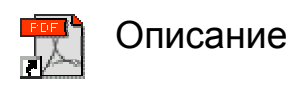

## **Изменения:**

**1)** Согласно изменениям в микропрограмме.

**2)** Добавлено описание информации, выдаваемой командами **\$LOG** и **\$SCAN**

# **Ошибки:**

Нет ошибок

# Модем: **v1.36** Телеметрический модуль: **t1.09 Микропрограмма**

### **Изменения:**

Нет изменений

# **Ошибки:**

1) Устранена ошибка в процедуре выхода в эфир при передаче данных в режиме без установления соединения.

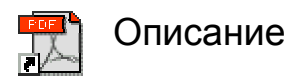

**Изменения:**

Нет изменений

**Ошибки:**

Нет ошибок

# Модем: **v1.37** Телеметрический модуль: **t1.10 Микропрограмма**

#### **Изменения:**

**1)** Введен режим цифрового коммутатора. Теперь количество возможных входных цифровых контактов возросло до 64 (в режиме коммутации). В нормальном режиме – 8.

**2)** Изменились биты регистра \$TMM:

**bDigitMux** – активизация цифрового коммутатора на 3-х старших разрядах выходных контактов телеметрического модуля

**bAnMux** – активизация аналогового коммутатора на 3-х старших разрядах выходных контактов телеметрического модуля.

**bOutPinMode** – убран **bAn\_Algo** – убран

**3)** Убран режим коммутации аналогового сигнала методом "бегущая еденица"

**4)** Добавлены пакеты с типами **25-28** в режиме "Пакетный #1"

**5)** После команды \$IEE происходит автоматический сброс модема

#### **6)** Введены задержки:

- на срабатывание аналогового коммутатора (**\$RG22**)
- на срабатывание цифрового коммутатора **(\$RG23**)

## **Ошибки:**

Нет ошибок

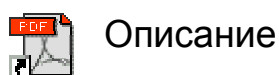

### **Изменения:**

**1)** Согласно изменениям в микропрограмме.

### **Ошибки:**

**1)** Исправлено расположение битов в регистре **\$AIR**